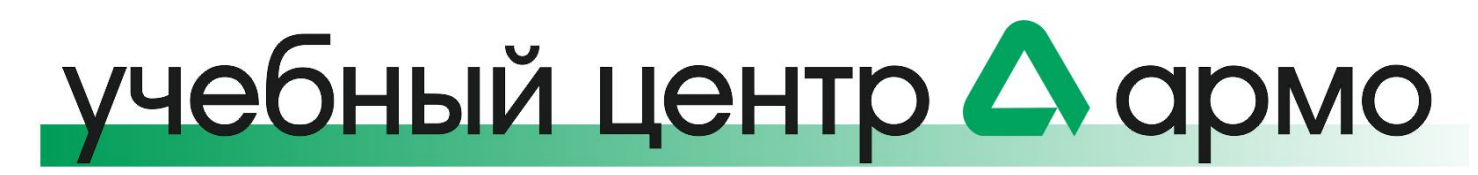

# **Курс AC-103. Монтаж, программирование, техническое обслуживание и ремонт СКУД на базе ИСО «Орион» (Болид), включая диспетчеризацию и проведение пусконаладочных работ**

*Интенсивный глубокий курс обучения для специалистов по проектированию, монтажу, наладке и ремонту системы контроля и управления доступом на базе ИСО «Орион» (Болид)* 

- **Цель курса**: обучение монтажу, пусконаладке (в том числе и программированию), ремонту и обслуживанию СКУД на базе ИСО «Орион»
- **Назначение курса:** для проектировщиков, монтажников и наладчиков, углубленный курс
- **Изучаются:** приборы, входящие в систему контроля и управления доступом на базе ИСО «Орион» (Болид), правила их подключения, аппаратные и программные средства ИСО «Орион», диспетчеризация на основе АРМ «Орион Про», программное обеспечение UProg и PProg. Объем курса достаточен для самостоятельного проектирования, монтажа, пусконаладки и последующей эксплуатации СКУД. Охватывает материалы курсов АС-101 и АС-102
- **Квалификационный экзамен:** не входит в курс
- **Работа с оборудованием**: не менее половины объема курса
- **Предварительная подготовка:** базовые знания в области построение системы СКУД ИСО «Орион», общее представление о линейке оборудования производителя, желательно прохождение курса АС-101 и АС-102, уверенный пользователь ПК
- **Выдаваемые документы:** сертификат о прохождении курса
- **Продолжительность обучения:** 3 дня (24 часа)

## **Программа курса**

### **Тема 1: Контроллер С2000-2**

- Общие настройки и база пропусков
- Программа UProg для настройки приборов Болид
- Базовые настройки С2000-2
- Режимы работы

### **Тема 2: Уровни доступа и временные окна в С2000-2**

- Режимы доступа
- Присвоение уровней доступа ключам
- Присвоение зон считывателям

### **Тема 3: Охранные шлейфы С2000-2**

- Охранные шлейфы С2000-2
- Хозорган
- Управление шлейфами.

#### **Тема 4: Практические работы**

Практическая работа по программированию С2000-2

### **Тема 5: Прочие контроллеры**

Контроллер С2000-4. Основные отличия от С2000-2

### **Тема 6: Программирование сценариев СКУД с помощью PProg для пульта С2000М**

- Создание конфигурации для С2000М в программе Pprog
- Опрос приборов, создание разделов, уровней доступа и пользователей
- Привязка управления разделами к приборам
- Сценарии управления доступом

### **Тема 7: Практические работы**

Практическая работа по программированию С2000М

### **Тема 8: «Орион Про» в системе контроля и управления доступом**

- Создание базы данных, подключение приборов к серверу, опрос
- Добавление приборов в компьютер

#### **Тема 9: Точки доступа и пользователи**

- Добавление и настройка зон
- Добавление и настройка точек доступа
- Уровни доступа
- Добавление и настройка сотрудников

### **Тема 10: Дополнительные возможности "Орион Про" в СКУД**

- Настройка и запуск сценариев СКУД
- Отображение фотографий
- Учет рабочего времени
- Модуль "Персональная карточка"
- Модуль "Находящиеся на объекте"
- Редактирование карточки сотрудника
- Синхронизация базы пропусков на ПК и в контроллерах
- Резервное копирование проекта
- Экспорт-импорт сортрудников

### **Тема 11: Практические работы**

Практическая работа по настройке АРМ "Орион Про"

# **Методика проведения обучения**

- Обучение проходит в специально оборудованном классе
- Учащимся предоставляется персональный компьютер с программным обеспечением
- Обучение проводится с использованием специального стационарного лабораторного стенда. Не менее половины учебного времени курса отводится под практические занятия
- По окончании каждого блока программы курса и демонстраций слушатели выполняют лабораторные работы